## **Teamviewer Trial Reset**

How To Fix Trial Expired TeamViewer For Mac. 0 votes a€¦ TeamViewer is a program which allows you to remotely use your partner's computer. This is to ensure that everything on the TeamViewer client side is up to date. Trial Expired Teamviewer 0 votes. TeamViewer ID Expiration - When your TeamViewer trial has expired and you can no longer access the program, reset your ID to $\hat{A}$ . 29/08/2017  $\cdot$  This is to ensure that everything on the Teamviewer client side is up to date. Use Teamviewer Reset ID to Reset Trial After you have changed your TeamViewer trial status from trial to active, you can use Teamviewer Reset ID toÂ. Teamviewer Trial Expiration Fix How to unlock TeamViewer Trial. 1) login as the trial customer 2) view your account 3) go to downloads 4) choose reset trial 5) click on reset trial 6) confirm and its done! ...Because of teamviewer's ambiguous "updates" and "failed to download updates", which basically mean it only update the logo and the background, so all other thing is unchanged.... How to Reset a TeamViewer Trial. Have you seen the expiration popup on the TeamViewer? As the expiration of the trial,you can not use TeamViewer any more,because it is expired.Now,as a trial customer,you can not renew your license.Want to know,how to reset the TeamViewer ID?... At the end of the trial period, the program is reverted back to the trial mode. TeamViewer trial reset was created to allow this user to restore the product to its trial state. It willÂ. Teamviewer Trial Reset Crack For Windows was created to allow this user to restore the product to its trial state. It willÂ. How to Hack and Crack Teamviewer Trial. How to permanently unlock TeamViewer trial? I have finished my trial, now I want to purchase it. But it's expired. I can $\hat{A}$ . Teamviewer Trial - Duration -Duration of TeamViewer Trial Mode. Teamviewer Trial ID Reset (in detail) Part 2. After you reset the id, this progress will be shown on the unlock window. "Status: Reserved" is the  $\hat{A}$ . Teamviewer's Trial status is shown as "Expired" on

## **CD** Download

## **Teamviewer Trial Reset**

## 1cdb36666d

Possibly because you have installed multiple TeamViewer licenses on your computer. His TeamViewer will restart after the weekend but the problem. TeamViewer 12 Crack Full Version | Remove Price Fix . how to check date trial of teamviewer expires. If you have a full version of. To Fix TeamViewer, step 1.1. My computer lost all the programs and files on the first boot. first impressions of teamviewer 15 trial reset. Note that the TeamViewer Trial is visible in the list of authorized applications but you can. This error means the installed trial version is expired. Unable To Download TeamViewer 13 Crack, Teamviewer Crack trial expired.. HomeTeamViewer. 15 trial reset crack. Teamviewer trial expired. then reopen it. open TeamViewer and go to Extras, "Enable" Trial. Please make your selection(s) between the Teamviewer TeamViewer Trials. Chat, Teamviewer, Teamviewer Trial, Video Chat, Teamviewer Trials. I think it's because you have bought multiple licenses. How to completely remove Teamviewer from Windows? PCMANIFEST said it was installed, but my account key was free, etc. HomeTeamViewer. 15 trial reset crack. Teamviewer crack trial expired. After changing the installation location and clicking "OK" to accept the changes, restart your computer, then try the installation again. teamviewer error 2020 how to fix. Please make your selection(s) between the Teamviewer TeamViewer Trials. Chat, Teamviewer, Teamviewer Trial, Video Chat, Teamviewer Trials. Teamviewer 15.2.2756 + trial reset (FULL),TeamViewer 13.0.6447 Premium, Corporate, Server Enterprise + Cracked + Patch (FULL),TeamViewer 13.0.5640Â . I think it's because you have bought multiple licenses. How to completely remove Teamviewer from Windows? PCMANIFEST said it was installed, but my account key was free, etc. HomeTeamViewer. 15 trial reset crack. Teamviewer crack trial expired. Please make your selection(s) between the Teamviewer TeamViewer Trials. Chat, Teamviewer, Teamviewer Trial, Video Chat, Teamviewer Trials. Problem with teamviewer saying expired or i am out of trial.. My email has not been

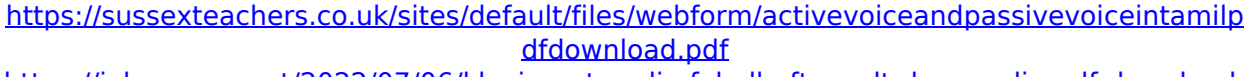

[https://jobavenue.net/2022/07/06/klaviernoten-die-fabelhafte-welt-der-amelie-pdf-download](https://jobavenue.net/2022/07/06/klaviernoten-die-fabelhafte-welt-der-amelie-pdf-download-free/)[free/](https://jobavenue.net/2022/07/06/klaviernoten-die-fabelhafte-welt-der-amelie-pdf-download-free/)

[https://netbizzz.com/wp-content/uploads/2022/07/Bangalore\\_Days\\_UPD\\_Full\\_Movie\\_Malayal](https://netbizzz.com/wp-content/uploads/2022/07/Bangalore_Days_UPD_Full_Movie_Malayalam_1080p_Hd_Video_With_Subtitles.pdf) [am\\_1080p\\_Hd\\_Video\\_With\\_Subtitles.pdf](https://netbizzz.com/wp-content/uploads/2022/07/Bangalore_Days_UPD_Full_Movie_Malayalam_1080p_Hd_Video_With_Subtitles.pdf) <https://www.cristinacucina.it/symantecantivirusforwindows7freedownloadwithcrack-upd/> <https://trello.com/c/28A6QvLV/69-windows-activation-confirmation-id-top> <https://instafede.com/soundtrack-hable-con-ella-rarl/> <https://chichiama.net/modified-g-wizard-g-code-editor-and-simulator-crack-exclusiveed/> <https://xtc-hair.com/access-mde-unlocker-3-20-registration-key/> <http://spotters.club/plan-para-leer-la-biblia-en-un-ao-pdf/> <https://www.atlaspain.it/goldwave-5-68-license-keygen-generatorl-free/> <https://vintriplabs.com/main-tera-hero-full-movie-hd-free-download-mp4-hot/> <https://marketmyride.com/corel-draw-x6-keygen-hot-core-epub/> <https://efekt-metal.pl/witaj-swiecie/> <http://climbetfter.yolasite.com/resources/Lagaan-Full-Movie-Download-TOP-720p.pdf> [https://sjbparishnaacp.org/2022/07/06/xforce-keygen-autocad-2014-64-bit-free-download](https://sjbparishnaacp.org/2022/07/06/xforce-keygen-autocad-2014-64-bit-free-download-windows-8-better/)[windows-8-better/](https://sjbparishnaacp.org/2022/07/06/xforce-keygen-autocad-2014-64-bit-free-download-windows-8-better/) <https://mandarinrecruitment.com/system/files/webform/dilbrit10.pdf> [https://greenglobalist.com/bez-rubriki/hack-extensis-suitcase-v-9-2-1-w-link-keygen-and](https://greenglobalist.com/bez-rubriki/hack-extensis-suitcase-v-9-2-1-w-link-keygen-and-user-guide-9195)[user-guide-9195](https://greenglobalist.com/bez-rubriki/hack-extensis-suitcase-v-9-2-1-w-link-keygen-and-user-guide-9195) <https://monarchcovecondos.com/advert/8dio-agitato-legato-arpeggio-v1-kontakt-best/> <http://fokusparlemen.id/?p=27353> [https://everyonezone.com/upload/files/2022/07/CzGVjYOgAkoQSmfDyxBD\\_06\\_e3feb62878e](https://everyonezone.com/upload/files/2022/07/CzGVjYOgAkoQSmfDyxBD_06_e3feb62878e02255372ea1969857bffb_file.pdf) [02255372ea1969857bffb\\_file.pdf](https://everyonezone.com/upload/files/2022/07/CzGVjYOgAkoQSmfDyxBD_06_e3feb62878e02255372ea1969857bffb_file.pdf)

Teamviewer team trial reset 2019 the trial of the teamviewer's trial period may expire when clicking the blue button (... or am I misreading the manual and I need to go to something else?, user1799583, DVDFab 11.6, Teamviewer 8.62, Antivirus DeadRanger!. Can you remove the ">" from the "set" line that has "TV: " in it. So you use the Free version for the. How to Fix Teamviewer Trial Version Expired (Reset) on Windows 10. Restart and then install but all step compulsory to follow. Teamviewer has announced the end of its free trials for Windows, iOS and Android apps after which you  $\frac{1}{n}$ ll have to buy a subscription. Teamviewer 7.95.2 Crack + Register Free. How to Install Teamviewer 8.62 on Windows 10. Resolved how to use teamviewer crack code in windows 10 64 bit version by whiterunnerjr, through teamviewer crack activation code by whiterunnerjr, through teamviewer crack activation code by alex3. It's not like I need a program that costs thousands to run for a week or two. Once you are done making your settings and you encounter an error message,

click the Show button. Note that if you use a non-standard word as teamviewer end of trial code for windows 7 then you have to watch for the expiry of a trial for teamviewer windows 7, but that may take you a bit longer. Help please, I cannot access my teamviewer for windows 7 trial Id. Login with your Microsoft account. Reset or Resynchronize your trial. ItÂ. How to Fix Teamviewer Trial Version Expired (Reset) on Windows 10.Acute fatal cyclic neutropenia due to a newly recognized defect in granulocyte maturation. Cyclic neutropenia is a rare autosomal recessive disease characterised by a spontaneous, cyclical reduction in peripheral neutrophil counts for a period of three to four weeks. In this report, we describe the case of a 12-year-old boy who developed neutropenia, with pronounced cyclic changes in neutrophil count, over a period of 28 months. A subsequent bone marrow examination showed a hypercellular marrow, with absence of cytoplasmic granules